Installing Adobe Photoshop is relatively easy and can be done in a few simple steps. First, go to Adobe's website and select the version of Photoshop that you want to install. Once you have the download, open the file and follow the on-screen instructions. Once the installation is complete, you need to crack Adobe Photoshop. To do this, you need to download a crack for the version of Photoshop you want to use. Once you have the crack, open the file and follow the instructions to apply the crack. After the crack is applied, you can start using Adobe Photoshop. Be sure to back up your files since cracking software can be risky. With these simple steps, you can install and crack Adobe Photoshop.

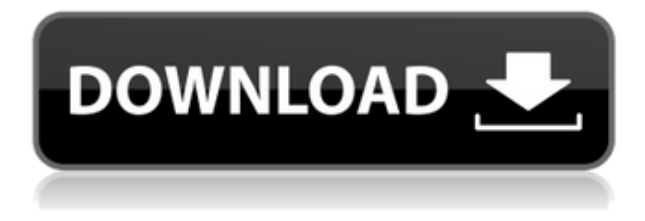

There are four panels in the Color panel. The Background panel applies adjustments to the full image. It gives you options for ambient light, projection, contrast, highlights, shadows, and white balance. Unfortunately, at lower resolution settings, adjustments made here tend to warp, so they're best saved for medium or large image selections. Then you have the Adjustments panel that includes details such as hue, saturation, and brightness. You have three adjustment sliders for each of these options. In the Spectrum panel, you'll see that you can select a base hue and saturation that will be used as a starting point by the Adjustments panel, or you can go directly to the Hue/Saturation adjustment sliders in the Adjustments panel. There is an option to automatically back up your adjustments after saving them, so images only need to be saved once to your computer. Unlike the other panels, the Levels panel works at the size of your entire image and you don't see it until you open it. It gives you four sliders for overall color, mid-tone color, highlights, and shadows. The Adjustments panel and the Hue/Saturation slider are self-explanatory. A radial color wheel at the bottom lets you edit each color separately. The Levels panel can be resized and displayed in a thumbnail format. I could spend days documenting Adobe's giant strides, and would have loved to talk to the people at Adobe about these features. But, that's why Reviews are so important in the digital age: to expose each new product, be it software or hardware, and allow you to compare it to the previous version. This review was a joy to research. However, I did discover a few things that come to light when I try to see it the other way -- that is, as a windows-form app. That's not a bad thing, and it leads me to something important that I want to mention now that I've explained it: the iPad Pro is significantly better than a high-resolution display for Photoshop. Yes, the walled garden will take a bit to get used to, but I think that subconsciously you'll feel more at home, and the adjustment period will be shorter. After a long day of investigating, I found myself happily hammering out a review on my iPad Pro without even noticing the screen wasn't very bright.

## **Adobe Photoshop 2021 (Version 22.0.1) Patch With Serial Key [32|64bit] {{ New! }} 2022**

This leaves the blurred version behind, and what lies beneath it shows the original image. Use this technique to test your level of artistic control in your images. Click the Show All button in the top toolbar to hide all blend and brush tools. With little effort, you can change the lighting of your images. Click the top of the screen to open up the Toolbox, and select the Lighting->Lights tool to open up this panel. Choose any of the preset lighting types, such as Lighting, Horizon, Standard, and more. **What is Adobe Photoshop CS5/CS6?**

This Graphic design software is a full-fledged graphic designer's dream. It is the first Photoshop ever to include Dream Weaver and Photoshop Elements. It also introduced zoom levels, brushed strokes, the Pen tool and the creation of 3D graphics. The capabilities of its 2D editing functions are now more powerful too - Photoshop CS5 expands traditional editing features such as Undo and Redo into new traits such as Clean-Up, Repair and Enhance. **What is Adobe Photoshop CS6?** Adobe Photoshop Elements 12 has all the power and versatile editing features of Photoshop plus the simplicity, creativity and advanced features of Photoshop. Plus, it is the first and only software with Touch features enabling you to quickly access all of the tools with your touch. **What is Adobe**

## **Photoshop CS6?**

Adobe Photoshop Creative Suite 6 has all the power and versatile editing features of Photoshop plus the simplicity, creativity and advanced features of Photoshop. Plus, it is the first and only software with Touch features enabling you to quickly access all of the tools with your touch. e3d0a04c9c

## **Download Adobe Photoshop 2021 (Version 22.0.1)Incl Product Key License Key Full 2022**

- The Pen tool is one of the most power tools used in Photoshop. Set the tool to Continuous, which performs a stroke and creates a line, or single by setting the tool to Dynamic, which allows you to make a line. - The Elastic tool is really useful when you are trying to mimic natural rubber band effects. Apply the tool to your image to get some interesting effects. Elastic tools are often used for transformations, such as adding and removing features (frames, adding or removing white borders, etc.) or resizing images preserving quality. - The Move tool is used in Photoshop to quickly move objects or whole layers to a new position. This tool is a major upgrade to the older Anchor tool, also as a major improvement to the very simple Copy & Paste feature. The new tool makes placement of objects into the background much more powerful and effective. To make the new Move tool more powerful, the copy and paste functions have been combined into a Modify function that can be used in combination with many other tools. - The Perspective grid is a brand new feature in Photoshop Elements 2023. This tool enables you to natural have a straight "mini-map" of your canvas by activating different sets of grids at different depths to help find and move your anchor or move your entire image into a different depth. - The Batch tool is the best tool for working with several layers at once: you can easily create, delete or duplicate layers, select multiple layers, and even create a new layer for a specific region of your image.

what is the latest version of adobe photoshop free download windows 7 photoshop latest version download adobe photoshop 7.0 download for xp photoshop new latest version download photoshop software download 7.0 photoshop 7.0 software free download full version latest for windows 7 adobe photoshop 7.0 latest version free download free photoshop latest version download photoshop adobe download 7.0 photoshop app download 7.0

Adobe Photoshop is the world's best selling full-featured post-production RAW editor. It has a staggering 7.3 million users who have used it to enhance their photographs in more creative ways than ever before. With it, you can remove unwanted objects in a single click or change a person's eyes into a more lifelike and beautiful color. It has taken 7 years for the program to make this exciting leap into the world of AI, with in-app intelligence and utilities powered by Adobe Sensei. Making this release even more exciting, it has a new-to-Photoshop user interface. Take a look at the demo and see what amazing new things you can do! As you can start to see from the title block of this blog post, Adobe Photoshop is all about the future. I'm excited to say that, as you can see from the embedded video, it will be powered by a brand new GPU architecture as well as the new modern UI, and therefore this will radically transform how we edit our images, in ways that you can't even imagine. If you'd like to be amongst the first to experience the new tools, you can download Photoshop right now. When you launch Photoshop, it actually carries you to a hidden menu which is split into three tabs. They are:"**File**" tab, which is where we usually start our editing in Photoshop, and "Place" and "Layer", which we'll be exploring in our upcoming article. In Photoshop *File* **-> Save for Web** or *Save for Web*, we usually save the image we are working on in the Photoshop folder to use in the future. We're also going to explore these shortly. We also have an option to create new documents and folders to help organize your file. Image: of Design work tool panel.It is located at the top of the menus.

Adobe Photoshop comes with a large library of free tools and features, including layers, adjustment layers, select tools, adjustment layers, adjustment layers, ability to apply multiple filters on images and new and enhanced features in the newly released Photoshop 2019. With Adobe Photoshop, you can share, store, manage and edit your photos and edit documents on the web. You can apply multiple filters to photos, blending them together for a unique effect. The advanced visual effects make it a superb choice for businesses and photography enthusiasts who want to get creative with their images. Adobe Photoshop isn't only intended for creating graphics or art. It's also used for image editing and enhancing. It was first and still one of the most popular graphics editing software that has important and popular features. You can see this by its unique and wide use. It has an XML file format called PSD. This file format is compatible with other graphics file formats that are commonly used. It's supported by many applications. This means that it can be edited and modified by the third-party programs. More updates and improvements will follow accordingly. With creatively photographs, photographs and images, the designer creates the ultimate designs and designs that can be later implemented to the web. Type Services - creates type fonts, text frames and typographics. It's important when you're working with graphics. As well as that, it's also the ideal way of incorporating typography when adding local branding to your documents.

<https://soundcloud.com/gustayihunev/red-giant-trapcode-suite-1515-crack-serial-key-latest> <https://soundcloud.com/orumanxhefkar/sony-vegas-track-eq-plugin-download> <https://soundcloud.com/ncossiflebath1983/microsoft-office-2010-bangla-tutorial-pdf-free-download> <https://soundcloud.com/ribouhgoorisd/download-akuntansi-sektor-publik-mardiasmo-pdf-converter> <https://soundcloud.com/oteotuvengg/crack-ativador-permanente-do-windows-81-tutorial> <https://soundcloud.com/gravulobpa1970/cadimage-tools-plugins-for-archicad-19> <https://soundcloud.com/amroooksiks/techstream-key-generatorl> [https://soundcloud.com/xahyriethag/kunci-jawaban-auditing-dan-jasa-assurance-jilid-1-arens-full-rar](https://soundcloud.com/xahyriethag/kunci-jawaban-auditing-dan-jasa-assurance-jilid-1-arens-full-rar-checked)[checked](https://soundcloud.com/xahyriethag/kunci-jawaban-auditing-dan-jasa-assurance-jilid-1-arens-full-rar-checked) <https://soundcloud.com/spenesesam1972/crash-bandicoot-mind-over-mutant-pc-download> <https://soundcloud.com/soaliacsuhayw/hauptwerk-4-usb-key-crack> [https://soundcloud.com/plurwebbmenscald1988/windows-7-ultimate-met-service-pack-1-32-bits-nl-m](https://soundcloud.com/plurwebbmenscald1988/windows-7-ultimate-met-service-pack-1-32-bits-nl-mp3pro1986-crack) [p3pro1986-crack](https://soundcloud.com/plurwebbmenscald1988/windows-7-ultimate-met-service-pack-1-32-bits-nl-mp3pro1986-crack) <https://soundcloud.com/gustayihunev/the-matrix-trilogy-1080p-download> <https://soundcloud.com/amroooksiks/techstream-key-generatorl> <https://soundcloud.com/dimashilova4/gta-5-license-key-free> <https://soundcloud.com/fearedishii/need-for-speed-rivals-crack-fix-222>

The web is the number one place to edit and share photos online today, and Adobe has given designers the opportunity to edit their photos online while staying within Photoshop. With the Share for Review feature, you can offer edits to a client or a co-worker in the same software session without leaving Photoshop. Today, you can start a new edit session in Photoshop and generate an invite link to send the client on a link to review and update the changes. They also keep the original file safe while reviewing the changes. Everything is handled completely in-place within Photoshop CS6. To discover more, visit:

https://www.adobe.com/cp/products/photoshop/editing/adobe-photo-booth-modes.html. For some time, the mobile app Photoshop has been the best tool for editing images with its powerful multitouch tools and sophisticated composition modes. Now, that versatility is also available on the Mac, and the new Photoshop mobile app makes it even better. When you do a swipe or tap, you get more predictable results, since the virtual canvas in Mac OS X handles this input method in a more predictable way. There's a new crop tool that's perfect for the iPhone or iPad, and there's also a new paper tool that supports both the iPhone and iPad. Adobe Photoshop allowed users to listen to their own audio files in 2014. Since then, much progress has been made in AI, and the 2015 release took it to the next level with a powerful Multi-Audio feature that enables you to create amazing stereo mixes. You can now easily mix images with both foreground and background audio files, and even sync them so that A and B play in sequence. Simply drag an audio file over a picture, select which way around it plays, and the audio begins playing to the left or right of the picture. A and B will play in succession. Or, better yet, drag them onto the canvas and they will play simultaneously.

[https://479459.a2cdn1.secureserver.net/wp-content/uploads/2023/01/Gradient-Photoshop-Download-](https://479459.a2cdn1.secureserver.net/wp-content/uploads/2023/01/Gradient-Photoshop-Download-Gold-HOT.pdf?time=1672680372)[Gold-HOT.pdf?time=1672680372](https://479459.a2cdn1.secureserver.net/wp-content/uploads/2023/01/Gradient-Photoshop-Download-Gold-HOT.pdf?time=1672680372)

<https://lookingforlilith.org/neon-fonts-photoshop-download-repack/>

<https://purosautosdetroit.com/2023/01/02/adobe-photoshop-express-offline-download-top/>

<https://generalskills.org/wp-content/uploads/2023/01/harymad.pdf>

<https://www.rueami.com/wp-content/uploads/2023/01/grajavo.pdf>

[http://www.lab20.it/2023/01/02/photoshop-2022-version-23-1-1-download-free-activation-code-new-2](http://www.lab20.it/2023/01/02/photoshop-2022-version-23-1-1-download-free-activation-code-new-2022/) [022/](http://www.lab20.it/2023/01/02/photoshop-2022-version-23-1-1-download-free-activation-code-new-2022/)

[https://lexcliq.com/adobe-photoshop-2022-version-23-4-1-download-with-keygen-lifetime-activation-c](https://lexcliq.com/adobe-photoshop-2022-version-23-4-1-download-with-keygen-lifetime-activation-code-3264bit-2022/) [ode-3264bit-2022/](https://lexcliq.com/adobe-photoshop-2022-version-23-4-1-download-with-keygen-lifetime-activation-code-3264bit-2022/)

[https://www.goldwimpern.de/wp-content/uploads/2023/01/Download-Photoshop-2022-Version-231-Li](https://www.goldwimpern.de/wp-content/uploads/2023/01/Download-Photoshop-2022-Version-231-License-Key-Windows-x3264-2023.pdf) [cense-Key-Windows-x3264-2023.pdf](https://www.goldwimpern.de/wp-content/uploads/2023/01/Download-Photoshop-2022-Version-231-License-Key-Windows-x3264-2023.pdf)

<https://thecryptobee.com/download-gradient-for-photoshop-2020-exclusive/>

<https://zannza.com/wp-content/uploads/2023/01/gipscar.pdf>

<https://towntexas.com/wp-content/uploads/2023/01/ireport.pdf>

<http://mysleepanddreams.com/?p=40731>

[https://dottoriitaliani.it/ultime-notizie/senza-categoria/adobe-photoshop-2021-download-free-full-vers](https://dottoriitaliani.it/ultime-notizie/senza-categoria/adobe-photoshop-2021-download-free-full-version-lifetime-release-2023/) [ion-lifetime-release-2023/](https://dottoriitaliani.it/ultime-notizie/senza-categoria/adobe-photoshop-2021-download-free-full-version-lifetime-release-2023/)

<https://bdmentors.org/2023/01/02/photoshop-2021-version-22-4-3-crack-64-bits-2022/>

<https://swisshtechnologies.com/download-software-photoshop-cc-upd/>

<https://swisshtechnologies.com/download-keygen-activation-photoshop-cs3-top/>

<https://goldcoastuae.com/wp-content/uploads/2023/01/valyber.pdf>

[https://GeneralFitnessCenter.com/wp-content/uploads/2023/01/Adobe\\_Photoshop\\_2022\\_version\\_23.p](https://GeneralFitnessCenter.com/wp-content/uploads/2023/01/Adobe_Photoshop_2022_version_23.pdf) [df](https://GeneralFitnessCenter.com/wp-content/uploads/2023/01/Adobe_Photoshop_2022_version_23.pdf)

<https://annikerfish.com/2023/01/02/photoshop-2021-version-22-0-1-crack-64-bits-final-version-2022/> [https://www.thebangladeshikitchen.com/wp-content/uploads/2023/01/Download-free-Adobe-Photosh](https://www.thebangladeshikitchen.com/wp-content/uploads/2023/01/Download-free-Adobe-Photoshop-2022-Version-2311-Activation-Code-With-Keygen-Hot-2022.pdf) [op-2022-Version-2311-Activation-Code-With-Keygen-Hot-2022.pdf](https://www.thebangladeshikitchen.com/wp-content/uploads/2023/01/Download-free-Adobe-Photoshop-2022-Version-2311-Activation-Code-With-Keygen-Hot-2022.pdf)

<http://orakprecast.net/55459.html>

<https://www.happyanni.com/wp-content/uploads/2023/01/frabin.pdf>

<https://www.aspalumni.com/wp-content/uploads/andeemyl.pdf>

[https://edu-exam.net/wp-content/uploads/2023/01/Adobe-Photoshop-CS4-Download-free-Registration](https://edu-exam.net/wp-content/uploads/2023/01/Adobe-Photoshop-CS4-Download-free-Registration-Code-LifeTime-Activation-Code-x3264-last-.pdf) [-Code-LifeTime-Activation-Code-x3264-last-.pdf](https://edu-exam.net/wp-content/uploads/2023/01/Adobe-Photoshop-CS4-Download-free-Registration-Code-LifeTime-Activation-Code-x3264-last-.pdf)

[https://jahaniel.com/wp-content/uploads/2023/01/Download-Adobe-Photoshop-2021-version-22-Serial](https://jahaniel.com/wp-content/uploads/2023/01/Download-Adobe-Photoshop-2021-version-22-Serial-Key-Hack-WIN-MAC-Hot-2022.pdf) [-Key-Hack-WIN-MAC-Hot-2022.pdf](https://jahaniel.com/wp-content/uploads/2023/01/Download-Adobe-Photoshop-2021-version-22-Serial-Key-Hack-WIN-MAC-Hot-2022.pdf)

[https://imarsorgula.com/wp-content/uploads/2023/01/Adobe-Photoshop-2021-Version-2200-With-Key](https://imarsorgula.com/wp-content/uploads/2023/01/Adobe-Photoshop-2021-Version-2200-With-Keygen-For-Windows-lAtest-versIon-2023.pdf) [gen-For-Windows-lAtest-versIon-2023.pdf](https://imarsorgula.com/wp-content/uploads/2023/01/Adobe-Photoshop-2021-Version-2200-With-Keygen-For-Windows-lAtest-versIon-2023.pdf)

<https://dincampinginfo.dk/wp-content/uploads/2023/01/ualcha.pdf>

[https://therapeuticroot.com/2023/01/02/adobe-photoshop-cc-2018-version-19-download-free-with-pro](https://therapeuticroot.com/2023/01/02/adobe-photoshop-cc-2018-version-19-download-free-with-product-key-lifetime-patch-2023/) [duct-key-lifetime-patch-2023/](https://therapeuticroot.com/2023/01/02/adobe-photoshop-cc-2018-version-19-download-free-with-product-key-lifetime-patch-2023/)

<https://www.kacepma.org/wp-content/uploads/2023/01/armmai.pdf> <https://firstlineafricajobs.com/wp-content/uploads/2023/01/graokii.pdf> <http://gametimereviews.com/?p=122792> <https://www.anewpentecost.com/wp-content/uploads/2023/01/gletam.pdf> <http://shi-id.com/?p=48120> <https://luxurygamingllc.com/wp-content/uploads/2023/01/sharjea.pdf> [https://arabamericanbusinesscommunity.org/wp-content/uploads/2023/01/Download-Photoshop-CC-2](https://arabamericanbusinesscommunity.org/wp-content/uploads/2023/01/Download-Photoshop-CC-2018-CRACK-Cracked-x3264-lAtest-versIon-2023.pdf) [018-CRACK-Cracked-x3264-lAtest-versIon-2023.pdf](https://arabamericanbusinesscommunity.org/wp-content/uploads/2023/01/Download-Photoshop-CC-2018-CRACK-Cracked-x3264-lAtest-versIon-2023.pdf) https://www.seujobs.com/wp-content/uploads/2023/01/Adobe\_Photoshop\_Lightroom\_Cc\_2021\_Free [Download\\_For\\_Lifetime\\_TOP.pdf](https://www.seujobs.com/wp-content/uploads/2023/01/Adobe_Photoshop_Lightroom_Cc_2021_Free_Download_For_Lifetime_TOP.pdf) <https://stepupbusinessschool.com/wp-content/uploads/2023/01/tercata.pdf> <https://monkeyforestubud.id/photoshop-cc-2021-presets-free-download-repack/> [https://mi-escuelita.com/wp-content/uploads/2023/01/Adobe\\_Photoshop\\_2022\\_version\\_23.pdf](https://mi-escuelita.com/wp-content/uploads/2023/01/Adobe_Photoshop_2022_version_23.pdf) [https://pzn.by/green-printing/download-free-watercolour-photoshop-brushes-\\_\\_full\\_\\_/](https://pzn.by/green-printing/download-free-watercolour-photoshop-brushes-__full__/)

The centerpiece of the new release is the ability to combine all changes made by an active user on any file in a single review with revisions and the ability to sync multiple devices as easily as any of the other editors that you use today—all without leaving Photoshop. The new version also includes an all-new web experience designed to be fast, secure and simple. It's ideal for working on either desktop or mobile devices and for sharing on a wide variety of platforms, including Internet browsers, mobile phones, tablets and hardware such as the Apple TV and Amazon Fire TV. We are looking forward to what this new Adobe experience can offer to our customers.

Adobe Photoshop CC delivers new features that help solve common image editing and digital art challenges using a design workflow that seamlessly integrates it into any project. Go from a simple drawing to a complicated typography design with precise control over colors, lines, curves, shapes, layers and more, all within your image editing software. Designing your logo, text or web page isn't always an easy task in photoshop. This new release is a great tool for logo design, print design and website design. Photoshop has always been an invaluable tool for creating a wide range of special effects. With last year's updates, Adobe's technology has continued to push boundaries in every way. With hyper-realistic photo content, advanced video editing, and the ability to process images from your DSLR, it's now easier than ever to create uniquely compelling real-world imagery. And for all that editing, the new CS6 behaves like a real professional workflow solution. FramePlus, for example, is the first application to be 100 percent vector-based. This means you'll experience faster loading times, smoother workflows, and the ability to do things like scale up to larger sizes without boxes pixelating. Of course, the key word there is "first."